## Plan wynikowy przedmiotu "Pracownia ekonomiczno-informatyczna"

sporządzony na podstawie zgodnych z podstawami programowymi programów nauczania dla zawodów: *technik ekonomista*, *technik handlowiec* i *technik rachunkowości* oraz na podstawie zbioru ćwiczeń A. Komosy wydanego przez wydawnictwo Ekonomik.

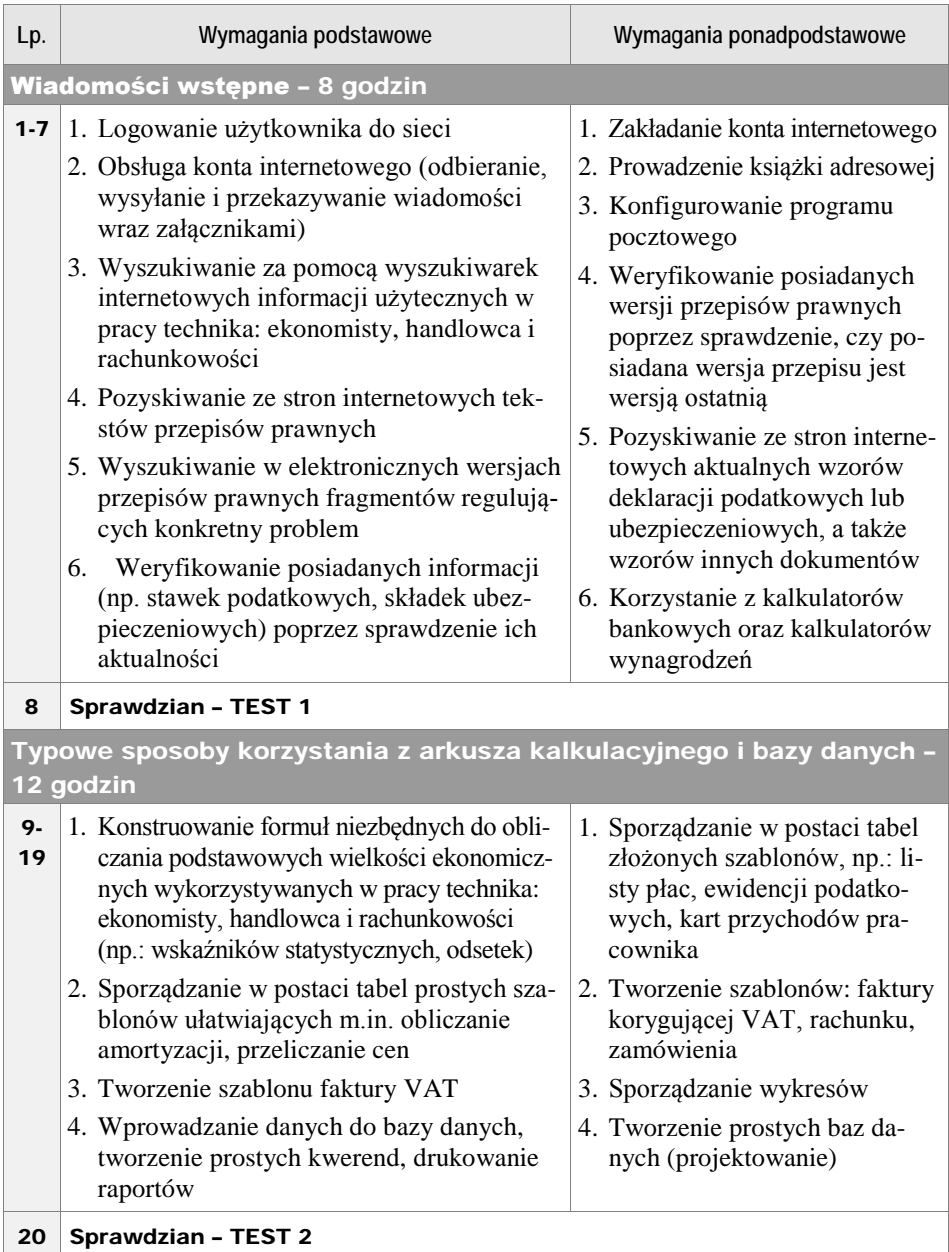